## **Theory of Fluid Dynamics Part 6: The maths of axisymmetric flow.**

We now look at the maths involved in describing axisymmetric flow for an incompressible, irrotational (inviscid) fluid. Such a fluid is like water, in which case the topic is called Hydrodynamics. But we will pretend that air also is incompressible, in which case the topic is called Aerodynamics. The intention is to provide the equations used for the previous article, Part 5, which describe the flow of air around the nose of an axisymmetric airplane.

 The type of maths concerned is called calculus, a subject which is understood by about .0001% of the Worlds population. I will make no effort to explain the calculus, unless I have a neurological fit and realise that I might understand some of it myself!

We first need an equation, which describes a uniform flow of air parallel to the abcissa (x-axis) in our rectilinear coordinate system. The stream function  $\Psi_1$ represents the volume flow rate of such a uniform stream. It is a number, for example, we can write:

 $\Psi_1$  = 50 litres per second for air flowing past a given area of space.

This is not very general. We really want to include some extra features, such as the velocity of the flow and the area of space of interest to our problem. Here it is:

$$
\Psi_1 = -Ur^2 \sin^2 \theta / 2
$$
  
=  $-Uy^2/2$ 

Here, U is the velocity of the uniform stream (think 'wind' or 'airspeed') along the abcissa. It has no other components, and represents a number, such as 50 metres per second. The other symbols are given in the diagram below, and "sin" is the trigonometric function, not something norty.

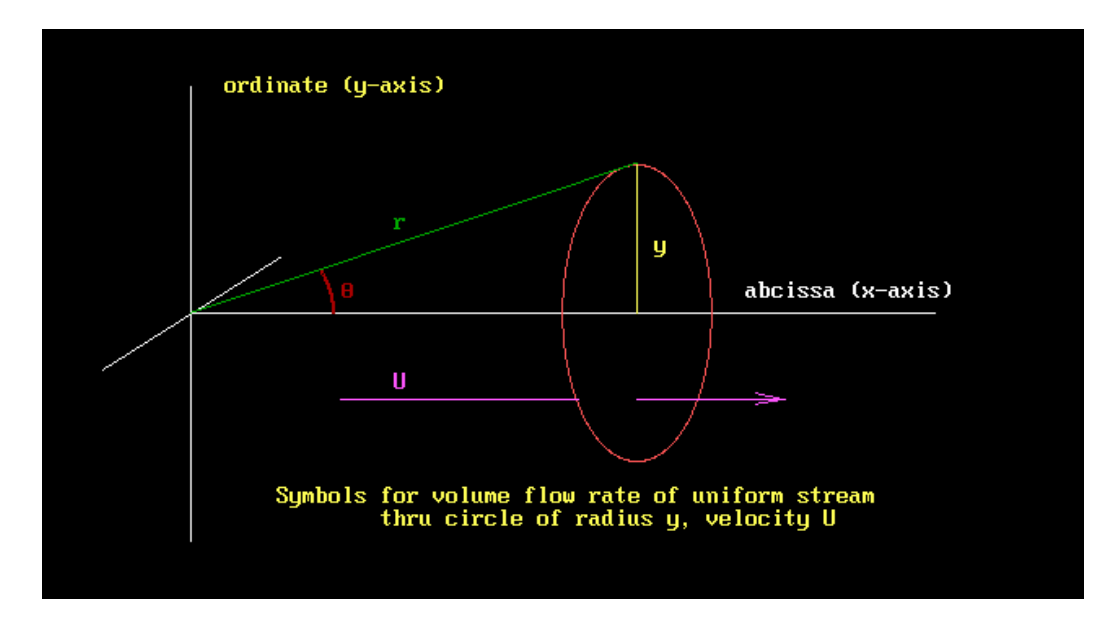

Now we need a "source" of fluid. In the previous work, the source was a point that injected fluid, into space, in a radial fashion, like the spokes on a bicycle wheel. This time, we will go for something more elegant. A point source injecting into an axisymmetric space will yield too blunt a representation of the aircraft spinner, although it could be good for the radial cowl of, say, a Sea Fury. We can get the both of both worlds by using the stream function for an axisymmetric line source. By making the line source short, we can get a blunt shape, and by making it long we can get a more pointy shape! If this is confusing, remember that we are going to combine the stream functions for a uniform stream and various sources, and even negative sources, which are called "sinks". The flow in sinks is reversed, flowing not out, but into the source. The mind boggles!

Here is the equation for the stream function of an axisymmetric line source  $\Psi_2$ 

$$
\Psi_2 = m(\text{PO} - \text{PA})/a
$$

It doesn't get much better than this! We have:

$$
PO = (x2 + y2)1/2
$$
  
PA = [(x-a)<sup>2</sup> + y<sup>2</sup>]<sup>1/2</sup>

Here, m is the strength of the source, and a is its length. Check the diagram below.

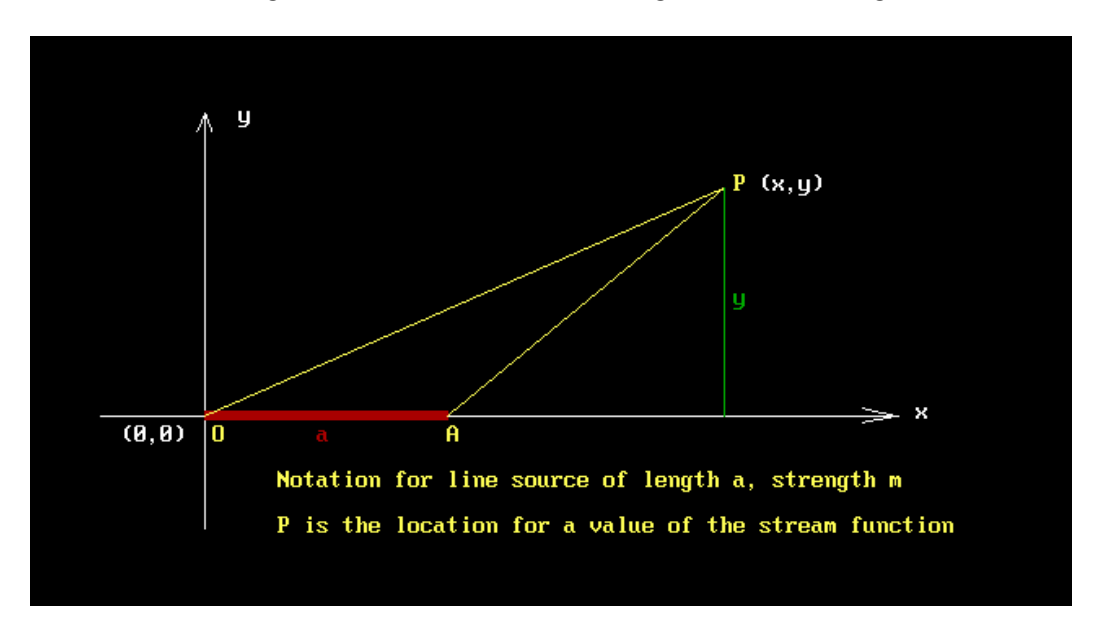

Now we have our free stream and line source stream functions, we are allowed to add them.

$$
\Psi = \Psi_1 + \Psi_2
$$
  
= -Uy<sup>2</sup>/2 + m(Po – Pa)/a  
= -Uy<sup>2</sup>/2 + m[(x<sup>2</sup> + y<sup>2</sup>)<sup>1/2</sup> - {(x-a)<sup>2</sup> + y<sup>2</sup>}<sup>1/2</sup>]/a

As this is a linear theory, we could have written in some more stream functions, say n, viz:

$$
\Psi = \Psi_1 + \Psi_2 + \Psi_3 + \ldots + \Psi_n
$$

Now this is really neat. With enough stream functions, we could create any shape we want! Well, maybe. Being mere mortals, we will end up using just 4 to get a good enough result for engineering purposes. Ie, within 20%. Don't let anyone tell you engineering isn't rough!

Just for the moment, we will get results for one line source only. What we are now after are the velocity components at any point on any streamline. Lets call these u on the abcissa and v on the ordinate (x and y axes respectively). Then a result from the theory is this:

$$
u = -(\partial \Psi / \partial y) / y
$$

$$
v = -(\partial \Psi / \partial x) / y
$$

Carrying out these partial derivatives yield:

$$
u = -U-m(x^2+y^2)^{-1/2}/a + m[(x-a)^2+y^2]^{-1/2}/a
$$
  

$$
v = mx(x^2+y^2)^{-1/2}/(ay) - m(x-a)[(x-a)^2+y^2]^{-1/2}/(ay)
$$

 Finally, it is useful to know the stagnation point. In the axisymmetric case, this occurs where  $u = 0$  (reasonable, the stagnation point is defined as the point where there is no flow in the x-direction) and  $y = 0$  (ie, on the axis of rotation of the axisymmetric body).

Then from our equation for u, with  $u = 0$  and  $y = 0$ , we have:

$$
U = -m(x^2)^{-1/2}/a + m[(x-a)^2]^{-1/2}/a
$$
  
= m/(x(x-a))

If we have more than 1 line source, say n, the relations below hold:

$$
u = u_1 + u_2 + ... + u_n
$$
  

$$
v = v_1 + v_2 + ... + v_n
$$

I leave it to the reader to prove that these stream functions are irrotational. The required condition is given below.

$$
\frac{\partial^2 \Psi}{\partial x^2} + \frac{\partial^2 \Psi}{\partial y^2} = 0
$$

Finally, I append my Quick Basic code for you fellow dinosaurs out there still running DOS, or even WIN98, which look better and better to me as each day of Windows Vista passes.

To recap, we set out to get the inflow field to a propeller, as affected by the presence of the spinner and cowl. This permits a correction to the blade angle, which is determined by the local axial velocity.

Regrettably, I need to point out some apparent errors elsewhere. In "Fundamentals of Fluid Mechanics", Editions 1 and 2, by Gerhart and Gross, equations 9.36 and 9.37 are wrong. In "Teach Yourself Calculus", by Abbott, page 122 (section 78), the differential symbols are missing for the subjects  $arcsin(x/a)$ ,  $arctan(x/a)$  and  $\arcsec(x/a)$ .

Appendix: Quick Basic source code for axisymmetric flow.

```
' Source in Uniform Stream Milne-Thompson p456
10/4/2009 
     ' Axial symmetry 3-dimensional case ... CFD by 
Supercool 
      ' n line sources: Milne Thompson formula 
      ' Uniform stream flow over a spinner/nose/fuselage 
      ' Code is Quick Basic 
       DIM psi(30), x(10, 1200), y(10, 1200) ' set up arrays 
       DIM r(2000), p(2000), xx(1200), yy(1200), Uu(20), Vv(20) 
      SCREEN 9, , 1, 1: pi = 4 * ATN(1): rtd = 180 / pi: dtr = pi / 
180 
       scl = 220 ' centimetres across screen 
     WINDOW (-.1 * \text{ scl}, -.3 * \text{ scl}) - (.9 * \text{ scl}, .3 * \text{ scl}) ' Set input parameter values 
         U = 900 ' velocity of uniform stream (cm/second) 
                         ' (same thing as airspeed) 
      ' spinner source parameters 
        m(1) = 7000 ' source strength (cubic 
metres/stearadian) 
       a(1) = 5 ' length of line source (cm)
       d(1) = 3 : length of fine source (cm)<br>offset(1) = 2 ' offset of source from origin (cm)
      ' cowl source parameters 
       m(2) = 150000a(2) = .1offset(2) = 30 ' pinch spinner/cowl source parameters 
       m(3) = -90000a(3) = 30offset(3) = 30 ' rear fuselage source parameters
```

```
m(4) = -110000a(4) = 200offset(4) = 70 ' select sources to be represented 
       startp = 1 \blacksquare ' Start at source startp
        stopp = 4 ' Finish at source stopp, in sequence 
        xprop = 20 ' location of prop behind stagnation point 
       propdia = 63.5 ' cm
     ' find values of psi (flux) for streamlines at -infinity 
     ' these streamlines are for the uniform flow with zero source 
strength 
    ' they are chosen to give even vertical spacing of the initial 
streamlines 
         dely = 5 \blacksquarestreamlines in cm 
       FOR n = 0 TO 10
        psi(n) = -.5 * U * (n * delay) * 2 ' [3]'al flux forstreamline n 
      NEXT n ' n * dely is height
above fluid axis, cm 
       ' plot free-stream streamlines 
       ' FOR n = 0 TO 12: LINE (-10, n * dely)-(30, n * dely), 3:
NEXT n 
       ' draw line sources 
              g = 0FOR p = startp TO stopp
              g = g + .03: COLOR 4: IF m(p) < 0 THEN COLOR 2
               LINE (offset(p), -q) - (a(p) + offset(p), q), BF
            NEXT p 
           ' stagnation point 
            FOR x = -10 + .07 TO 20 STEP .1
              Uu = -U <br>
' freestream velocity U
                FOR p = startp TO stopp 
                GOSUB Uu \qquad \qquad ' source axial
velocities 
                Uu = Uu + uq \qquad \qquad ' total axial velocity
                NEXT p 
               IF Uu > 0 THEN GOTO ss ' near enough to 
stagnation point 
             NEXT x 
ss: LINE (x, -.3)-(x, .3), 9
              xstag = x 
       ' dividing streamline occurs at psi = -Sm(p) 
               psi = 0FOR p = startp TO stopp
               psi = psi - m(p) 
              NEXT p
```

```
j = 0FOR x = xstag TO xstag + 260 STEP .25
             FOR y = 0 TO 25 STEP .25
               dum = psi + .5 * U * y * 2 ' test
inequality value 
                 dump = 0FOR p = startp TO stopp
                  GOSUB linesource 
                  dump = dump + psiline ' line source stream 
function 
                NEXT p 
                 IF dump < dum THEN GOTO 114 
              NEXT y 
114 j = j + 1: xx(j) = x: yy(j) = yLINE -(x, y) NEXT x 
                   jj = j 
                FOR i = 2 TO jjIF x = xx(i - 1) THEN GOTO 115
                   LINE (xx(i - 1), yy(i - 1)) - (xx(i), yy(i)), 4LINE (xx(i - 1), -yy(i - 1)) - (xx(i), -yy(i)), 4 NEXT i 
115 
       ' fill in nose shape 
            FOR k = 1 TO jj - 1' IF x = xx(k - 1) THEN GOTO 117
            LINE (xx(k), yy(k)) - (xx(k + 1), 0), 10, BFLINE (xx(k), -yy(k)) - (xx(k + 1), 0), 10, BF NEXT k 
117 
        ' draw source, origin 
tt: 
LINE (0, -1) - (a(p), 1), 4, BF ' draw source
LINE (-.3, -.3)-(.3, .3), 12 ' mark origin, x
= 0LINE (-.3, .3) - (.3, -.3), 12
          ' draw prop 
                  xp = xstag + xprop 
             LINE (xp - 2, 0) - (xp - 1, propdia / 2), 9LINE (xp + 2, 0) - (xp + 1, propdia / 2), 9LINE (xp - 1, propdia / 2) - (xp + 1, propdia / 2), 9
             LINE (xp - 2, 0) - (xp + 2, 0), 9PAINT (xp, propdia / 4), 2, 9
             LINE (xp - 2, 0) - (xp - 1, -propdia / 2), 9LINE (xp + 2, 0) - (xp + 1, -propdia / 2), 9LINE (xp - 1, -propdia / 2) - (xp + 1, -propdia / 2), 9
             LINE (xp - 2, 0) - (xp + 2, 0), 9
             PAINT (xp, -propdia / 4), 2, 9
        ' draw cm scale, centred at prop 
            LINE (xp, -35) - (xp, 35), 12
          FOR j = -35 TO 35 STEP 5
```

```
LINE (xp, j) - (xp + 1, j), 12
             NEXT j 
        ' Get axial velocities u at cm stations, location x = xprop 
           x = xprop: i = 0FOR y = 15 TO 30 STEP 5 ' cm stations along
prop 
          i = i + 1: yy(i) = ydum1 = 0: dum2 = 0FOR p = startp TO stopp
            GOSUB velocity 
           dum1 = dum1 + uq: dum2 = dum2 + vq ' line-source
integraton for u 
          NEXT p 
           Uu = dum1 + UVv = \text{dum2}Uu(i) = Uu Vv(i) = Vv Vv(i) = Vv Vv(i) = Vv Vv(i) = Vv Vv(i) = Vv Vv(i) = Vv Vv(i) + V Vv(i) + V Vv(i) + V Vv(i) + V Vv(i) + V Vv(i) + V Vv(i) + V Vv(i) + V Vv(i) + V Vv(i) + V Vv(i) + V Vv(i) + V Vv(i) 
                                                    ' '' radialVstream(i) = SQR(Uu(i) \land 2 + Vv(i) \land 2) NEXT y 
        ' draw line source 
              q = 0FOR p = startp TO stopp
              q = q + .04: COLOR 4: IF m(p) < 0 THEN COLOR 2
             LINE (offset(p), -q) - (a(p) + offset(p), q),, BF
              NEXT p 
             k = iFOR i = 1 TO kLOCATE i + 2, 36: COLOR 12
            PRINT USING "## ####.# ####.# ####.# ##.## "; yy(i);
Uu(i); Vv(i); Vstream(i); Uu(i) / U
          NEXT i 
            LOCATE 1, 36: COLOR 10: PRINT "cm Uaxial Vradial Wlocal 
Vratio" 
            COLOR 2 
            LOCATE 3, 5: PRINT USING " Prop diameter (mm) ###.#"; 
propdia * 10 
            LOCATE 4, 5: PRINT USING " Free stream vel (m/s) ###.#"; U 
/ 10 
             LOCATE 2, 5: COLOR 12: PRINT "Sea Fury" 
             LOCATE 22, 8: PRINT "Axisymmetric representation of a Sea 
Fury fuselage" 
    ' draw desired spinner 
           xs(1) = 0: ys(1) = 0xs(2) = 4: ys(2) = 4xs(3) = 10: ys(3) = 7xs(4) = 20: ys(4) = 10FOR i = 2 TO 4
```
LINE  $(xs(i - 1) + xstaq, ys(i - 1)) - (xs(i) + xstaq, ys(i))$ LINE  $(xs(i - 1) + xstag, -ys(i - 1)) - (xs(i) + xstag,$  $ys(i)$ ) NEXT i ' mark cowling edges as circles Rc = 6: Jc = xprop + 10: Kc = 35.6 / 2 - Rc:  $ji = -1$ : GOSUB circ Rc = 6: Jc = xprop + 10: Kc =  $-35.6 / 2 + Rc$ : jj = 1: GOSUB circ ' compute stream lines for axial symmetry nlines = 5 FOR  $n = 0$  TO nlines STEP 1  $\blacksquare$  ' each n is a new streamline  $k = 0: stepp = .4$ FOR  $x = 300$  TO  $-100$  STEP  $-stepp$ FOR  $y = .01$  TO 10000 STEP stepp  $psi = -.5 * U * y * 2$  ' free stream, axial symmetry FOR  $p = startp$  TO stopp GOSUB linesource psi = psi + psiline ' free stream + sources NEXT p IF psi > psi(n) THEN GOTO 5 ELSE GOTO 10 5 NEXT y 10  $k = k + 1$  $x(n, k) = x$  ' cordinates of streamline  $y(n, k) = y$  NEXT x endk = k - 1  $\blacksquare$ streamline NEXT n  $'$  next streamline ' plot streamlines on screen FOR  $n = 1$  TO nlines FOR  $k = 2$  TO endk COLOR 14: LINE  $(x(n, k - 1), y(n, (k - 1))) - (x(n, k),$  $y(n, k)$ LINE  $(x(n, k - 1), -y(n, (k - 1))) - (x(n, k), -y(n,$  $k)$ ) NEXT k NEXT n COLOR 0 END linesource: ' line source stream function ' a = length of source ' m = strength of source '  $po = SQR(x ^ \wedge 2 + y ^ \wedge 2)$  $pa = SQR((x - a) \stackrel{\frown}{?} 2 + y \stackrel{\frown}{?} 2)$  $psi = m / a * (po - pa)$ 

```
mmq = m(p) / a(p) ' line source strength
               xq = x - \text{offset}(p)po = SQR(xq^2 + y^2)pa = SQR((xq - a(p)) \land 2 + y \land 2)psiline = mmq * (po - pa) RETURN 
Uu: ' compute axial velocity at distance x from source on axis 
         ' for getting the stagnation point 
               mmq = m(p) / a(p) ' individual source
strength 
               xq = x - \text{offset}(p)po = SQR(xq^2 + y^2)pa = SQR((xq - a(p)) ^ 2 + y ^ 2)xq = x - \text{offset}(p)uq = -mmq / xq + mmq / (xq - a(p)) RETURN 
velocity: ' compute axial and transverse velocities 
              ' at distance x, y from source
           mmq = m(p) / a(p) ' individual source strength
           xq = x - \text{offset}(p)po = SQR(xq^2 + y^2)pa = SQR((xq - a(p)) ^ 2 + y ^ 2)dum11 = 1 / SQR(xq^2 + y^2)dum22 = 1 / SQR((xq - a(p)) ^ 2 + y ^ 2)
            uq = -mmq * dum11 + mmq * dum22vq = mmq * dum11 * xq / y - mmq * dum22 * (xq - a(p)) / y RETURN 
circ: ' True circular-arc subroutine 
          ' \text{ scl} = .74 ' xmin = -7: xmax = 7 
           ' ymin = xmin * scl: ymax = xmax * scl 
           ' WINDOW (xmin, ymin)-(xmax, ymax) 
          \frac{1}{1} COLOR 14
          ' Rc = 5 / 2: Jc = 0: Kc = 0: jj = -1: GOSUB circ<br>' ij = 1: GOSUB circ
               ji = 1: GOSUB circ IF Rc < .00001 THEN RETURN 
        xoff = 100: yoff = 100 \blacksquaresq. roots 
        xleft = xoff - Rc: xright = xoff + Rc ' limits x
         ylower = yoff - Rc: yupper = yoff + Rc ' limits y 
        LINE (xleft - xoff + Jc, Kc)-(xleft - xoff + Jc, Kc)
          FOR ec = xleft TO xright STEP (xright - xleft) / 100
          IF ABS(ec - xoff) > ABS(Rc) THEN 2221
             yyc = SQR(Rc ^ 2 - (ec - xoff) ^ 2)
```
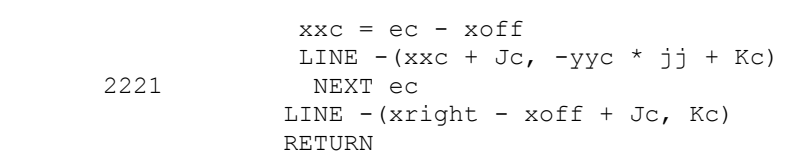